Министерство образования и молодежной политики Свердловской области Государственное автономное профессиональное образовательное учреждение Свердловской области «Уральский радиотехнический колледж им. А.С. Попова»

#### ДОКУМЕНТ ПОДПИСАН ЭЛЕКТРОННОЙ ПОДПИСЬЮ

Сертификат: 1A0286C2491F6CCF6FFC479AA0931987<br>Владелец: ГОСУДАРСТВЕННОЕ АВТОНОМНОЕ ПРОФЕССИОНАЛЬНОЕ<br>ОБРАЗОВАТЕЛЬНОЕ УЧРЕЖДЕНИЕ СВЕРДЛОВСКОЙ ОБЛАСТИ<br>"УРАЛЬСКИЙ РАДИОТЕХНИЧЕСКИЙ КОЛЛЕДЖ ИМ. А.С. ПОПОВА" Действителен: с 26.10.2022 до 19.01.2024

УТВЕРЖДАЮ: Зам. директора по УМР  $\frac{1}{\infty}$ С.Н. Меньшикова / 2022 г.  $\left\langle \left\langle \begin{array}{ccc} & & \cr & & \end{array} \right\rangle \right\rangle$ 

## **РАБОЧАЯ ПРОГРАММА УЧЕБНОЙ ДИСЦИПЛИНЫ**

## **ЕН.03 ИНФОРМАЦИОННОЕ ОБЕСПЕЧЕНИЕ ПРОФЕССИОНАЛЬНОЙ ДЕЯТЕЛЬНОСТИ**

для специальности

54.02.01 Дизайн (по отраслям)

Екатеринбург 2022

# **СОДЕРЖАНИЕ**

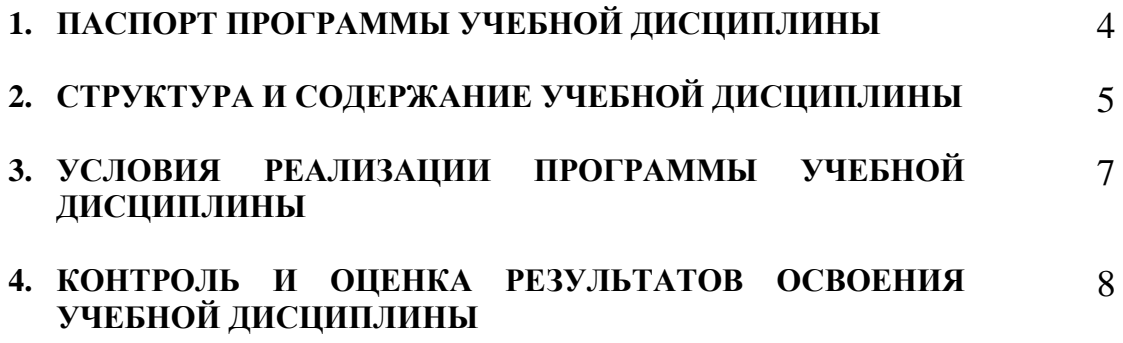

## **1. ПАСПОРТ ПРОГРАММЫ УЧЕБНОЙ ДИСЦИПЛИНЫ ИНФОРМАЦИОННОЕ ОБЕСПЕЧЕНИЕ ПРОФЕССИОНАЛЬНОЙ ДЕЯТЕЛЬНОСТИ**

#### **1.1 Область применения программы**

Рабочая программа учебной дисциплины является частью основной профессиональной образовательной программы в соответствии с ФГОС по специальности СПО **54.02.01 Дизайн (по отраслям).**

#### **1.2. Место дисциплины в структуре основной профессиональной образовательной программы:** математический и общий естественнонаучный цикл.

Дисциплина способствует формированию следующих общих компетенций:

ОК 1 Понимать сущность и социальную значимость своей будущей профессии, проявлять к ней устойчивый интерес.

ОК 2 Организовывать собственную деятельность, выбирать типовые методы и способы выполнения профессиональных задач, оценивать их эффективность и качество.

ОК 3 Принимать решения в стандартных и нестандартных ситуациях и нести за них ответственность.

ОК 4 Осуществлять поиск и использование информации, необходимой для эффективного выполнения профессиональных задач, профессионального и личностного развития.

ОК 5 Использовать информационно-коммуникационные технологии в профессиональной деятельности.

ОК 6 Работать в коллективе, эффективно общаться с коллегами, руководством, потребителями.

ОК 7 Брать на себя ответственность за работу членов команды (подчиненных), за результат выполнения заданий.

ОК 8 Самостоятельно определять задачи профессионального и личностного развития, заниматься самообразованием, осознанно планировать повышение квалификации.

ОК 9 Ориентироваться в условиях частой смены технологий в профессиональной деятельности.

ПК 1.3. Производить расчеты технико-экономического обоснования предлагаемого проекта.

ПК 1.5. Выполнять эскизы с использованием различных графических средств и приемов.

ПК 2.3. Разрабатывать конструкцию изделия с учетом технологии изготовления, выполнять технические чертежи.

Проявляющий и демонстрирующий уважение к людям труда, осознающий ценность собственного труда. Стремящийся к формированию в сетевой среде личностно и профессионального конструктивного «цифрового следа» **ЛР 4**

Заботящийся о защите окружающей среды, собственной и чужой безопасности, в том числе цифровой **ЛР 10**

# **1.3. Цели и задачи дисциплины – требования к результатам освоения дисциплиныИнформационное обеспечение профессиональной деятельности:**

В результате освоения дисциплины обучающийся должен уметь:

использовать изученные прикладные программные средства;

 использовать средства операционных систем и сред для обеспечения работы вычислительной техники.

В результате освоения дисциплины обучающийся должен знать:

применение программных методов планирования и анализа проведенных работ;

виды автоматизированных информационных технологий;

автоматизированной обработки информации и структуру персональных электронно-вычислительных машин (далее - ЭВМ) и вычислительных систем;

основные этапы решения задач с помощью ЭВМ, методах и средствах сбора,обработки, хранения, передачи и накопления информации.

# **2. СТРУКТУРА И СОДЕРЖАНИЕ УЧЕБНОЙ ДИСЦИПЛИНЫ ИНФОРМАЦИОННОЕ ОБЕСПЕЧЕНИЕ ПРОФЕССИОНАЛЬНОЙДЕЯТЕЛЬНОСТИ**

### **2.1. Объем учебной дисциплины и виды учебной работы**

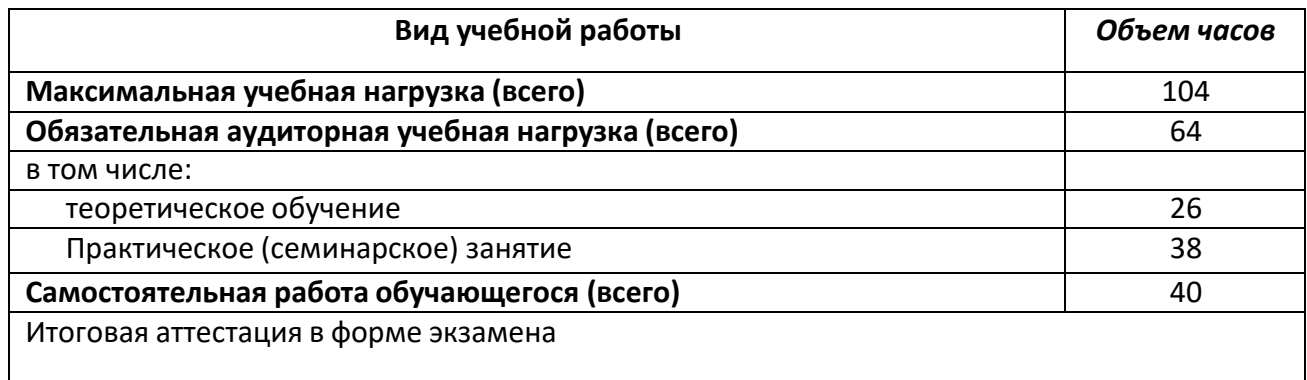

# **2.2 Тематический план и содержание учебной дисциплины Информационное обеспечение профессиональной**

## **деятельности**

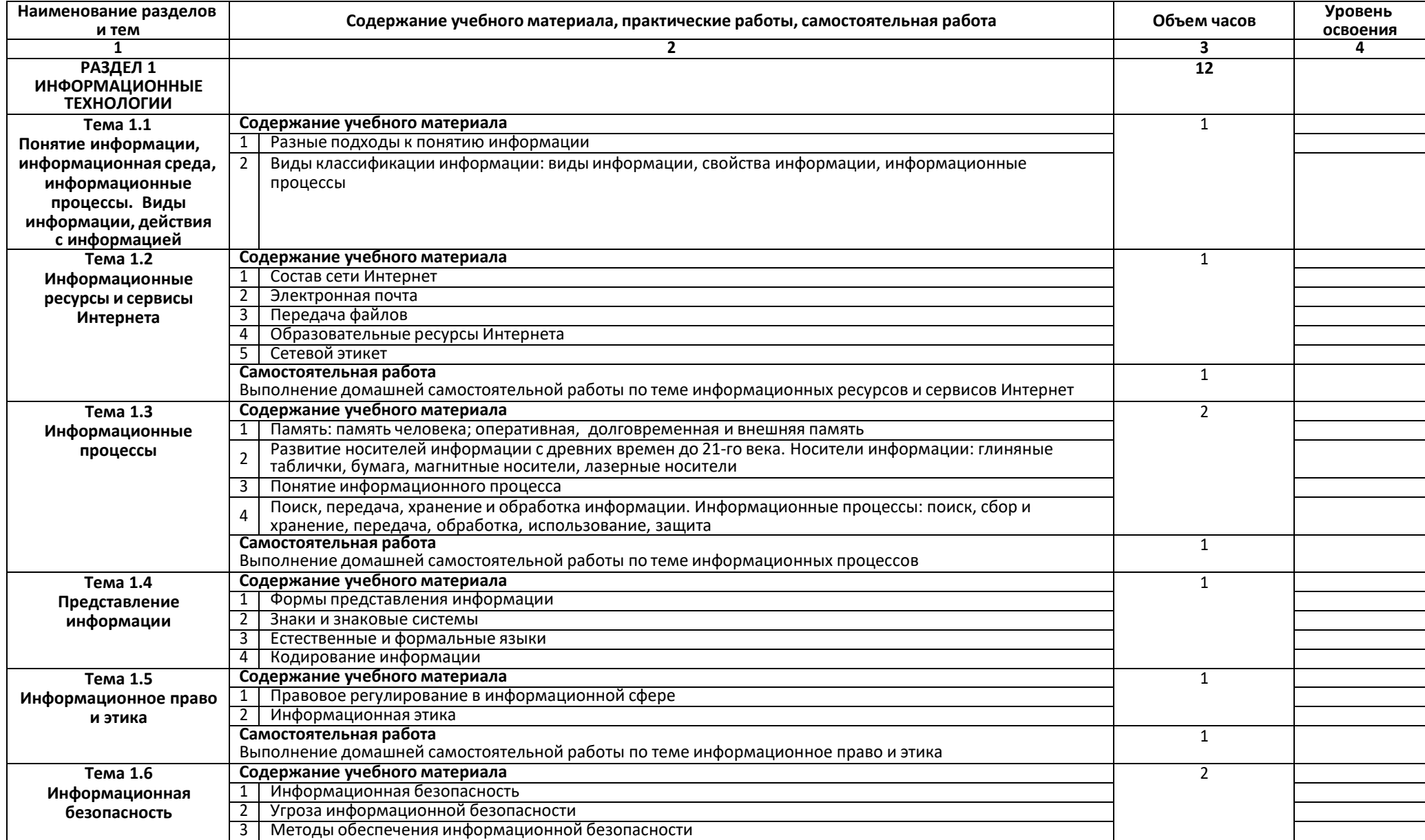

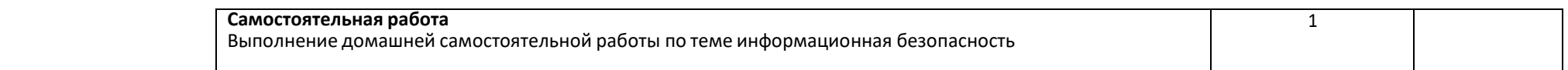

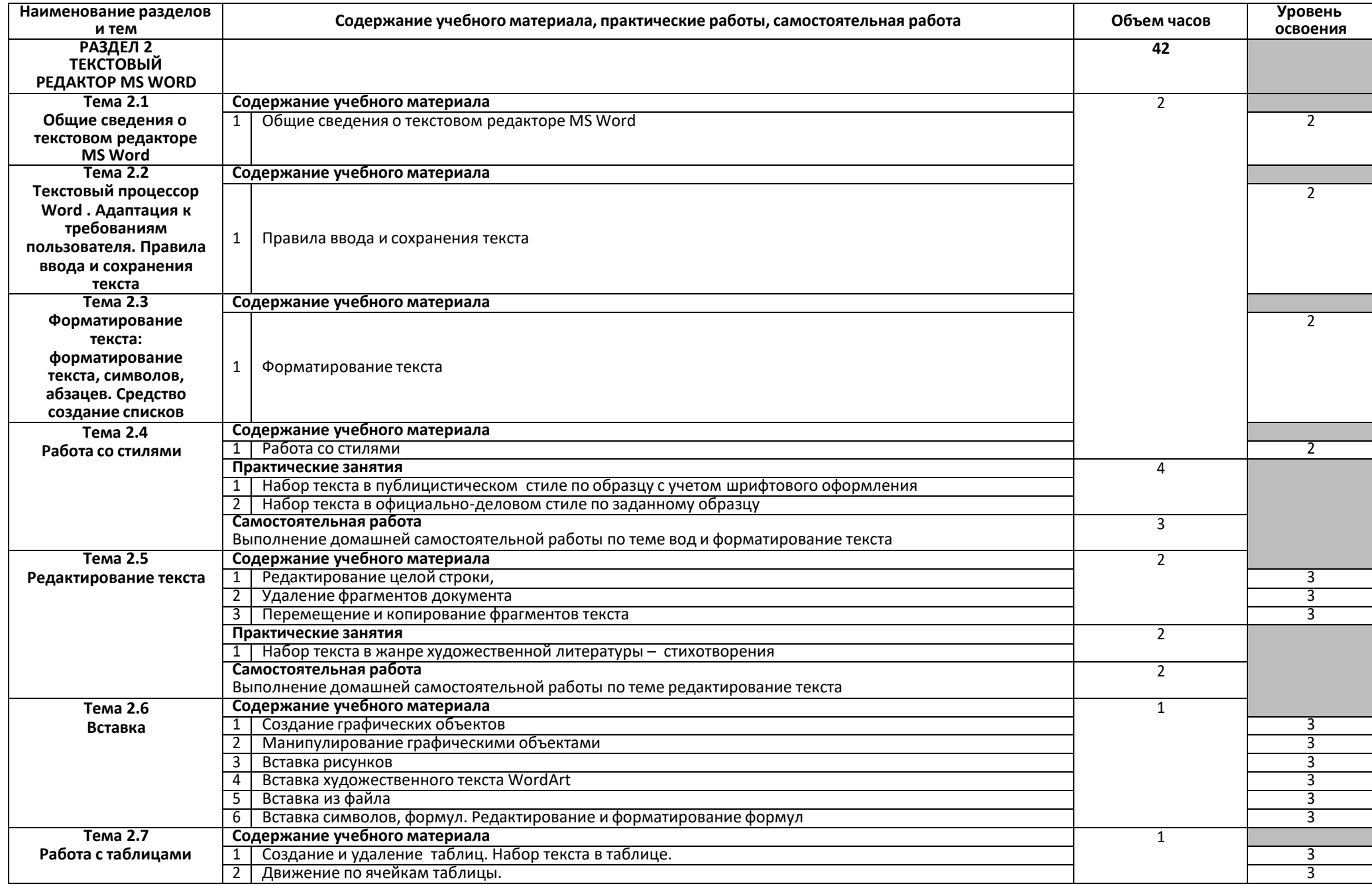

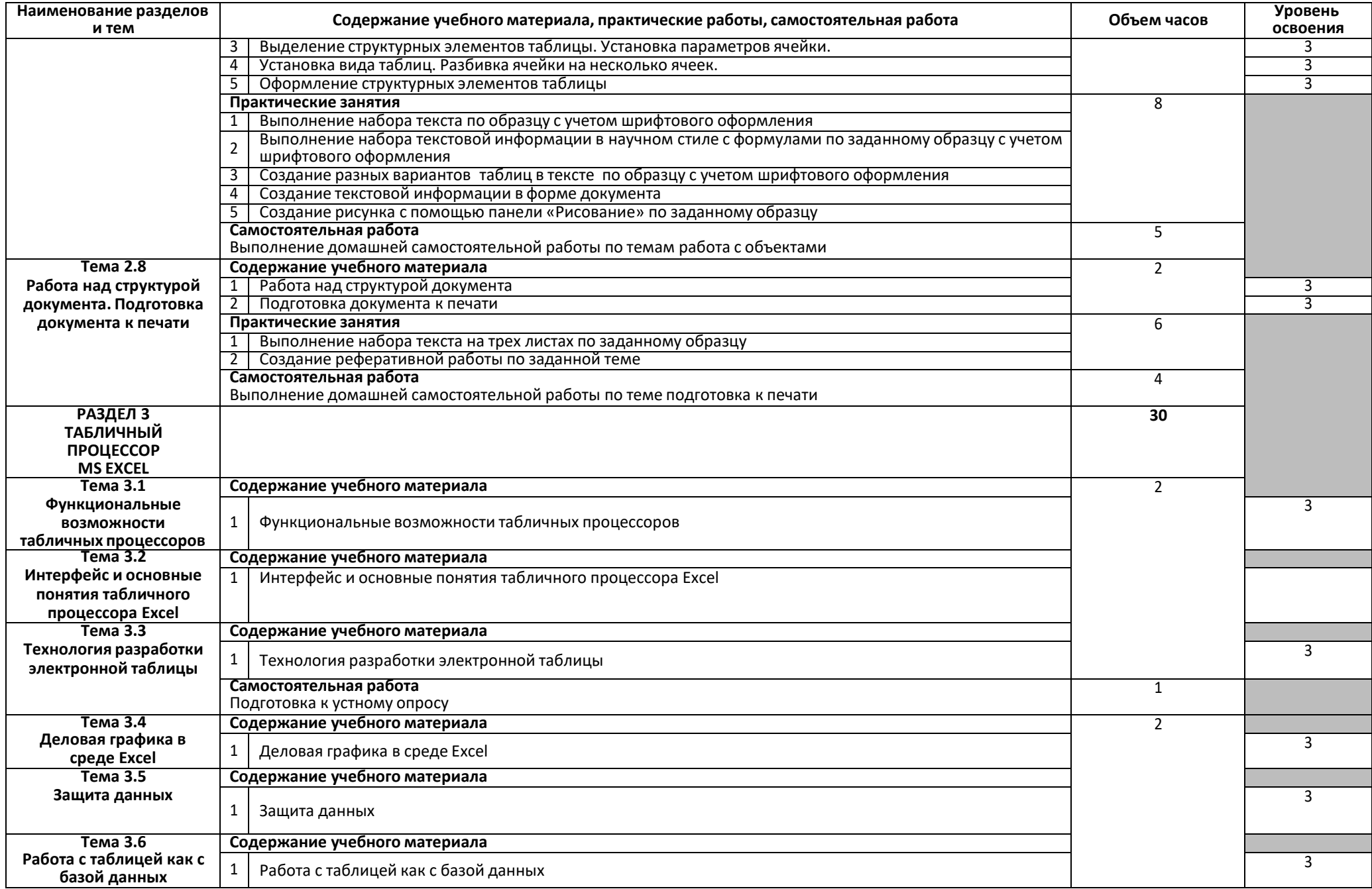

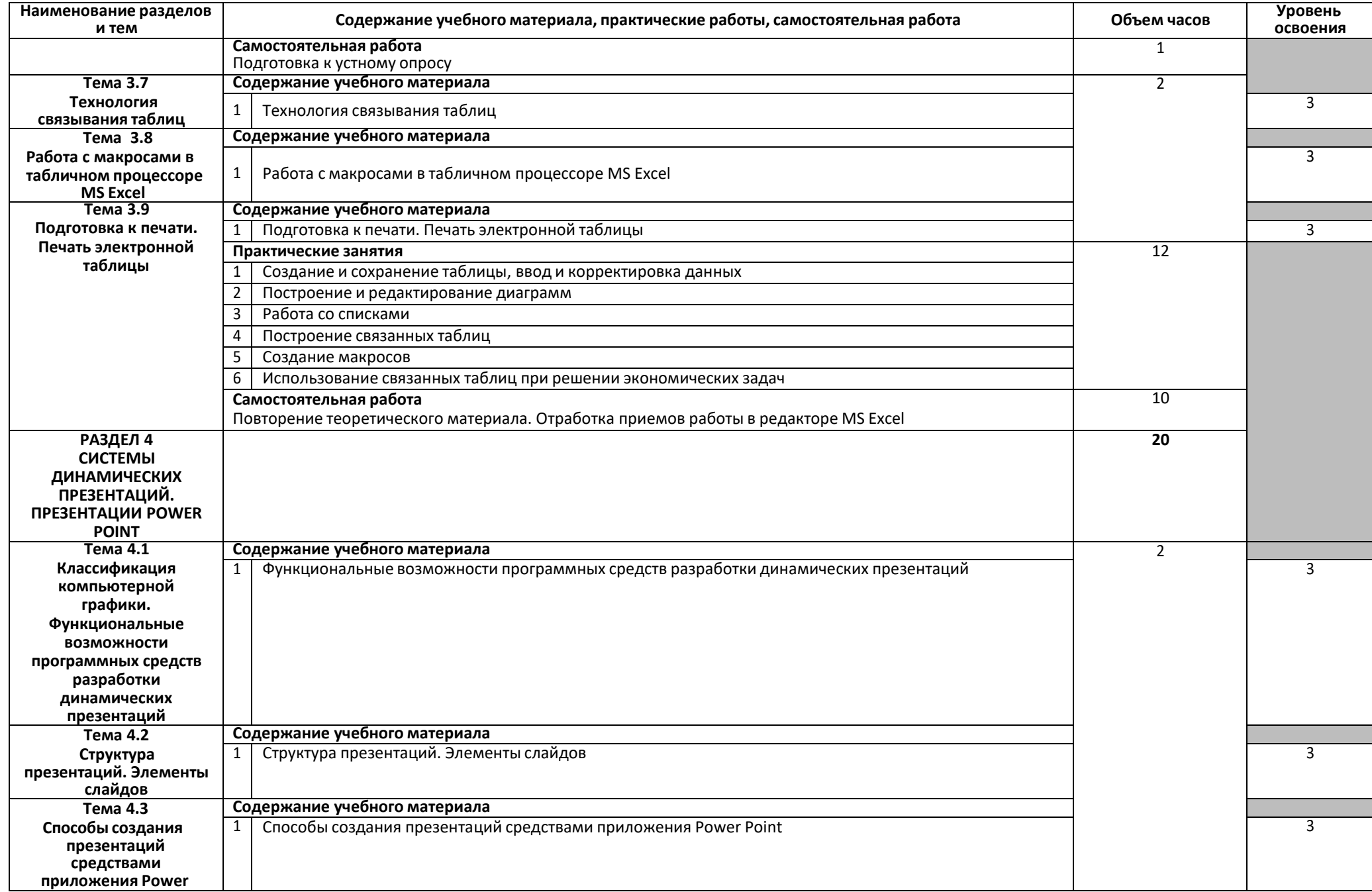

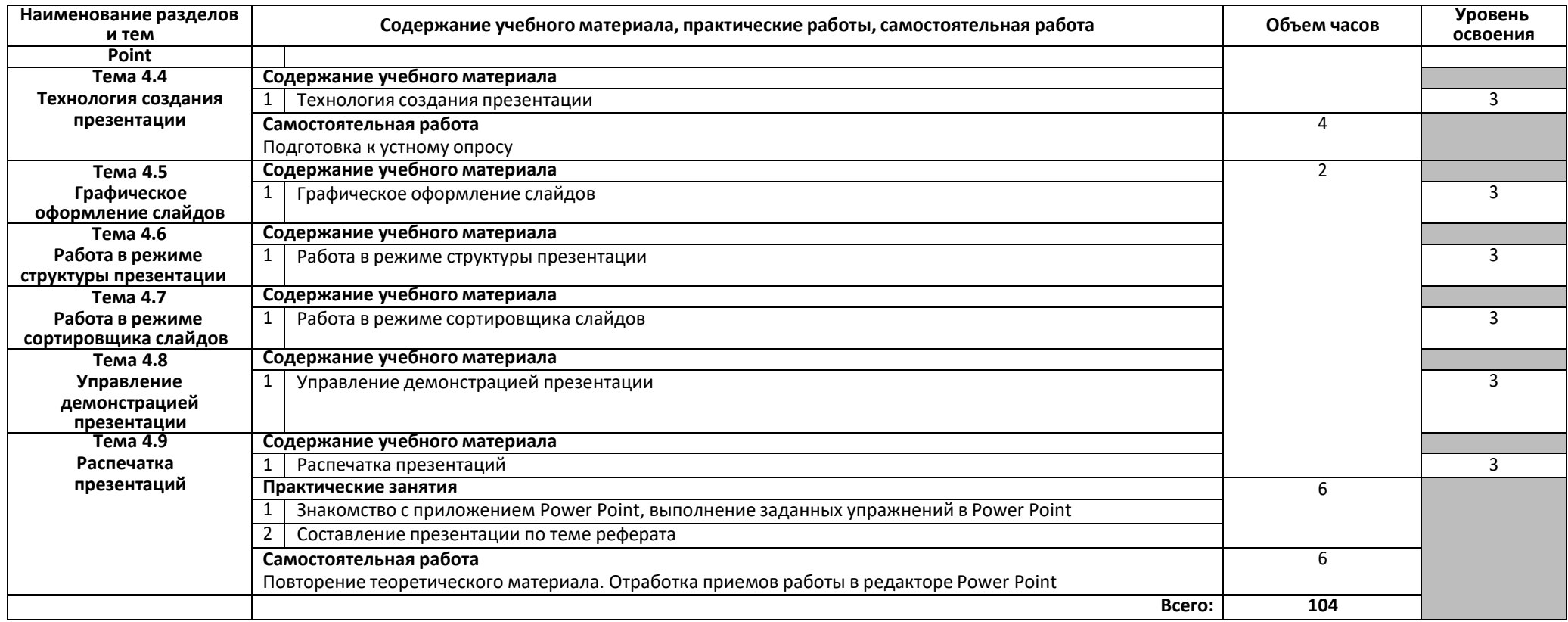

Для характеристики уровня освоения учебного материала используются следующие обозначения:

1. – ознакомительный (узнавание ранее изученных объектов, свойств);

2. – репродуктивный (выполнение деятельности по образцу, инструкции или под руководством)

3. – продуктивный (планирование и самостоятельное выполнение деятельности, решение проблемных задач)

# **3. УСЛОВИЯ РЕАЛИЗАЦИИ ПРОГРАММЫ ДИСЦИПЛИНЫ ИНФОРМАЦИОННОЕ ОБЕСПЕЧЕНИЕ ПРОФЕССИОНАЛЬНОЙ ДЕТЕЛЬНОСТИ**

#### **3.1. Требования к минимальному материально-техническому обеспечению**

Реализация программы дисциплины требует наличия компьютерной лаборатории для проведения занятий и практических работ (совмещенного с другими дисциплинами). Материалы учебного кабинета:

Методические указания к лабораторным работам с вопросами самоконтроля;

Раздаточный материал с схемами и таблицами.

Оборудование и технические средства обучения:

- Проекционное мультимедиаоборудование
- Компьютеры с выходом в Интернет

### **3.2. Информационное обеспечение обучения**

#### **Перечень рекомендуемых учебных изданий, Интернет-ресурсов, дополнительной литературы**

Основные источники:

1.Методическое пособие по дисциплинам "Информационные технологии в профессиональной деятельности" и "Информатика" для всех специальностей для проведения занятий со студентами всех форм и специальностей : учебно-методическое пособие / составитель Б. А.Татаринович. — Белгород : БелГАУ им.В.Я.Горина, 2020. — 52 с. — Текст : электронный // Лань : электронно-библиотечная система. — URL: https://e.lanbook.com/book/152085 (дата обращения: 19.03.2021). — Режим доступа: для авториз. пользователей.

2.Долгова, А. В. Кодирование информации : учебно-методическое пособие / А. В. Долгова, А. В. Ерошенко, Л. Н. Трофимова. — Омск : ОмГУПС, 2020. — 31 с. — Текст : электронный // Лань : электронно-библиотечная система. — URL: https://e.lanbook.com/book/165646 (дата обращения: 19.03.2021). — Режим доступа: для авториз. пользователей.

3.Шопин, А. В. Основы разработки информационных систем : учебнометодическое пособие / А. В. Шопин, П. Ю. Бучацкий. — Майкоп : АГУ, 2018. — 104 с. — Текст : электронный // Лань : электронно-библиотечная система. — URL: https://e.lanbook.com/book/146141 (дата обращения: 19.03.2021). — Режим доступа: для авториз. пользователей.

#### Дополнительные источники:

1. Татаринович, Б. А. Информационные компьютерные технологии. Решение задач оптимизации : учебно-методическое пособие / Б. А. Татаринович. — Белгород : БелГАУ им.В.Я.Горина, 2020. — 52 с. — Текст : электронный // Лань : электронно-библиотечная система. — URL: https://e.lanbook.com/book/166505 (дата обращения: 19.03.2021). — Режим доступа: для авториз. пользователей.

Интернет ресурсы:

1. [https://studopedia.ru/3\\_207845\\_lektsiya--Microsoft-Office-Microsoft-Word.html](https://studopedia.ru/3_207845_lektsiya--Microsoft-Office-Microsoft-Word.html)

2. <http://www.teachvideo.ru/course/511>

# **4.КОНТРОЛЬ И ОЦЕНКА РЕЗУЛЬТАТОВ ОСВОЕНИЯ ДИСЦИПЛИНЫИНФОРМАЦИОННОЕ ОБЕСПЕЧЕНИЕ ПРОФЕССИОНАЛЬНОЙ ДЕЯТЕЛЬНОСТИ**

**Контроль и оценка** результатов освоения дисциплины осуществляется преподавателем в процессе проведения лабораторных и самостоятельных работ по вопросам работы в информационных системах.

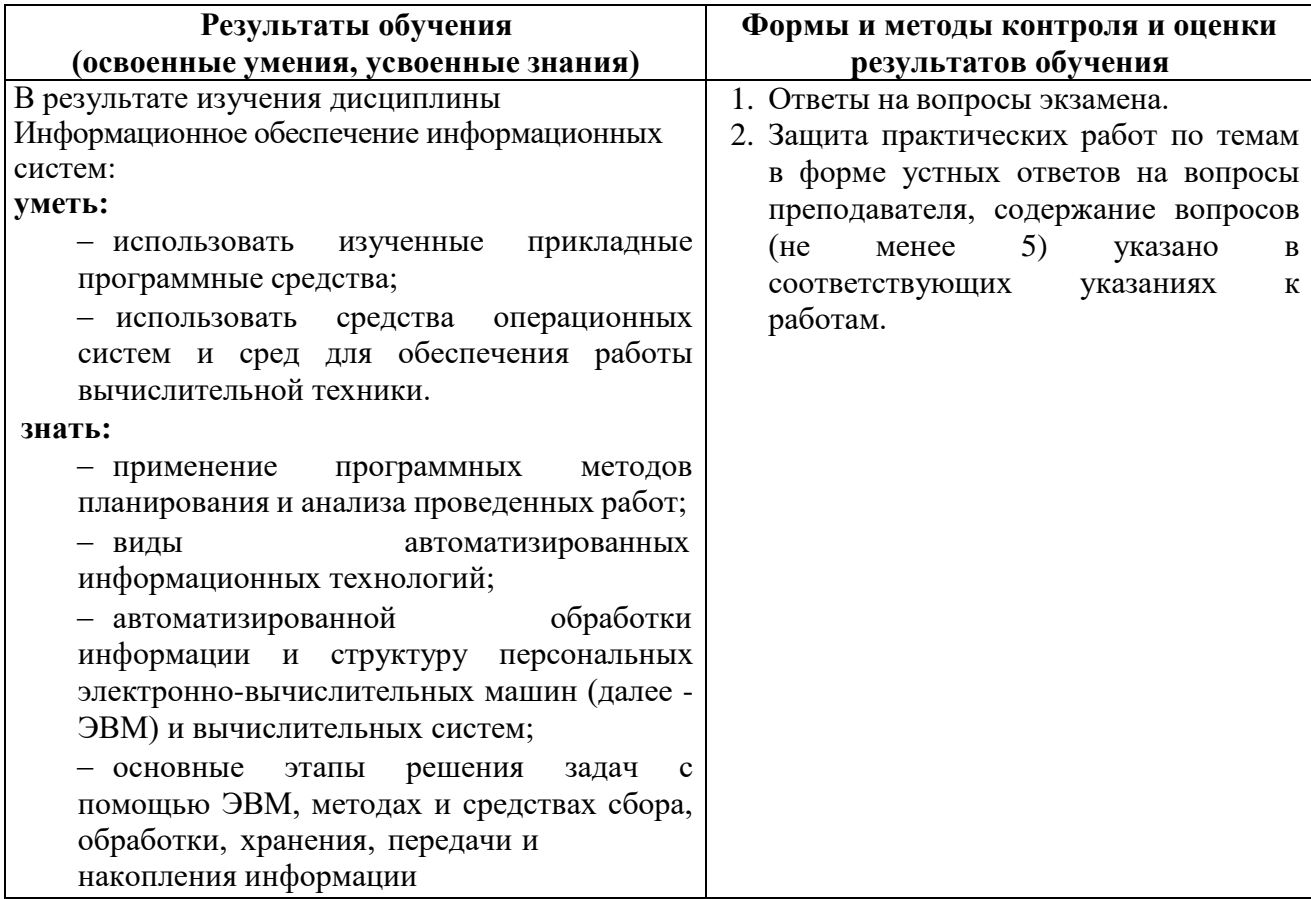